## **คู่มือการบันทึกการรักษาขั้นตอนสุดท้าย ระบบฐานข้อมูลโรงพยาบาลทันตกรรม (HOSxP)**

*โดย กลุ่มพัฒนาระบบงานสารสนเทศ รพ.ทันตกรรม หน่วยเทคโนโลยีสารสนเทศ คณะทันตแพทยศาสตร์ ม.อ.*

## **การบันทึกการรักษาขั้นตอนสุดท้าย**

เมื่อผู้ตรวจทําการบันทึกการรักษาครบทุกงานแล้ว ผู้ตรวจจะต้องทําการบันทึกข้อมูลผู้ป่วย เพื่อส่งต่อผู้ป่วยไปยังหน่วยงานอื่นๆ เช่น งานการเงิน งานเภสัชกรรม เป็นต้น โดยมีเงื่อนไขและขั้นตอนดังต่อไปนี้

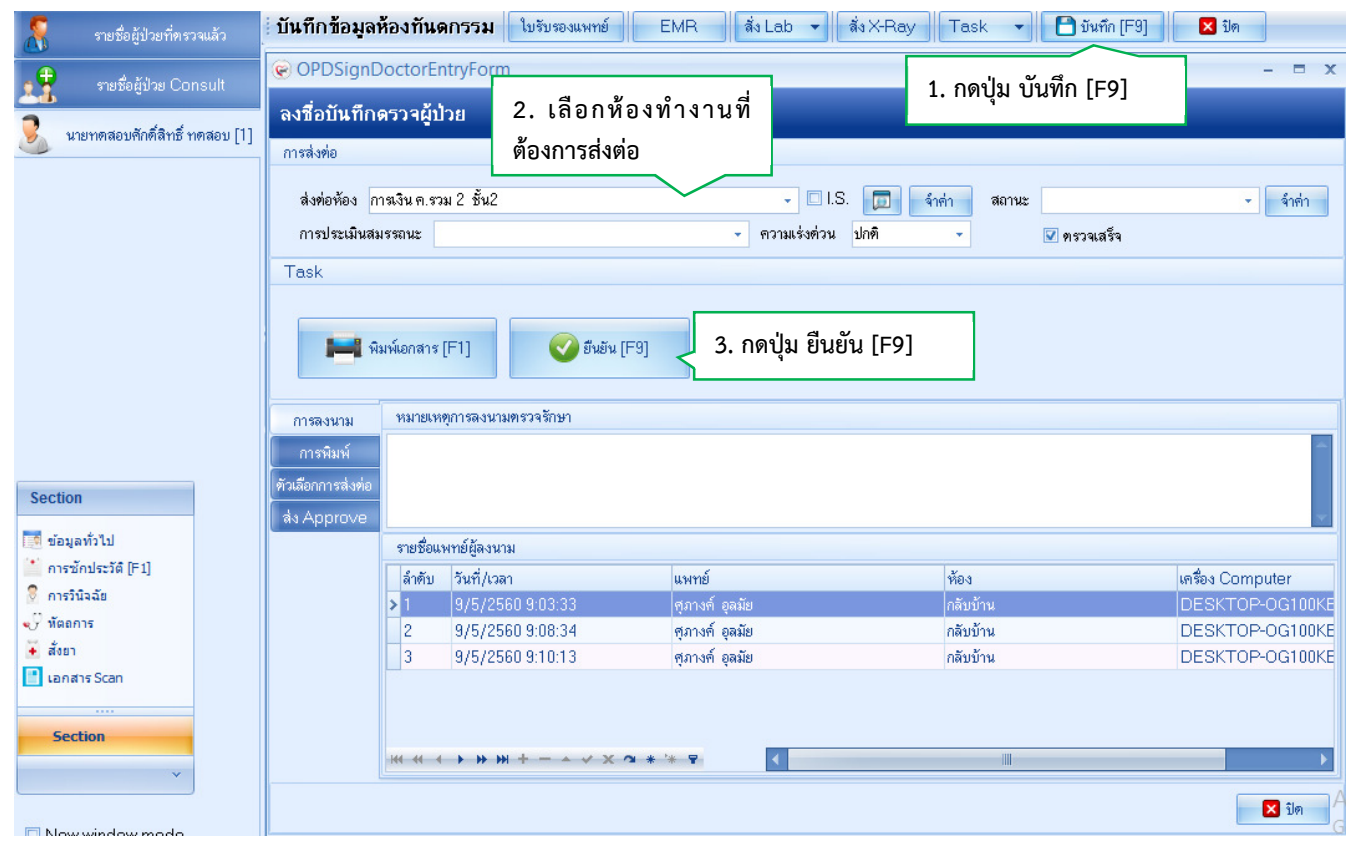

**การส่งต่อห้องทํางาน** มีเงื่อนไขดังนี้

- หากผู้ตรวจ**ไม่มีการสั่งยา** ให้**เลือกห้องทํางานเป็นห้องการเงิน** ณ คลินิกที่ลงตรวจในครั้งนั้น
- หาก**มีการสั่งยา ต้องเลือกห้องทํางานเป็น ห้องยา** เพื่อให้รายการผู้ป่วยแสดงที่งานเภสัชกรรม

## **สิ่งที่ต้องปฏิบัติในการส่งผู้ป่วยออกจาก Unit**

- ผู้ตรวจจะต้องเขียนใบนําทางระบุคลินิกที่ส่งต่อและงานที่ต้องทําต่อ (ใบนําทางรับที่จุด screen หรืองานเวชระเบียน)
- ผู้ตรวจจะต้องเขียนส่งต่อผู้ป่วย ในหน้า IDC (หน้าสีเหลืองในแฟ้มประวัติผู้ป่วย สําหรับ นทพ. จะต้องให้อาจารย์เซ็นต์ กํากับการส่งต่อทุกครั้ง

## โรงพยาบาลทันตกรรม ขั้นตอนการบริการผู้ป่วยนอก(ใบนำทาง)

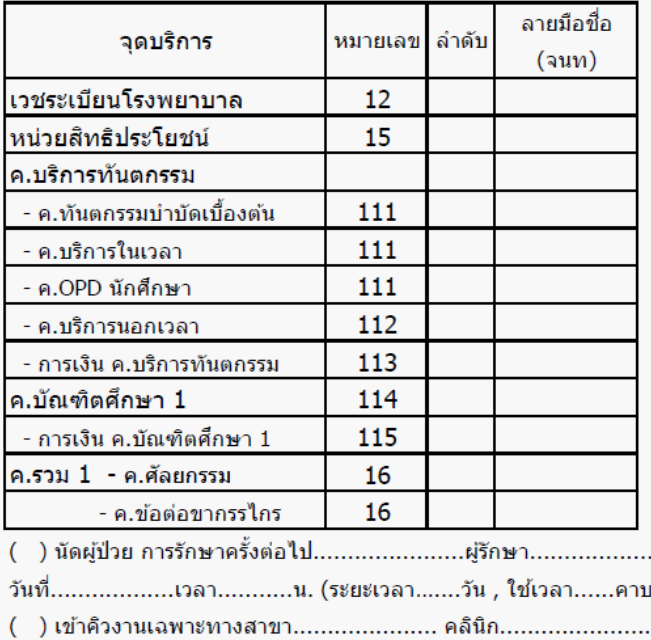

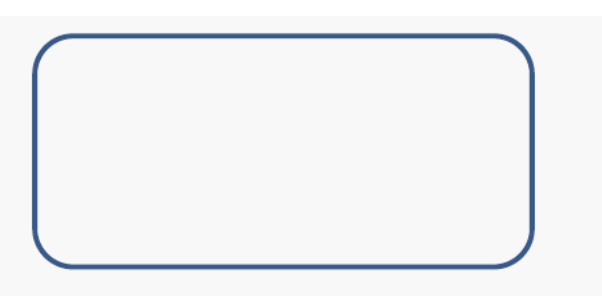

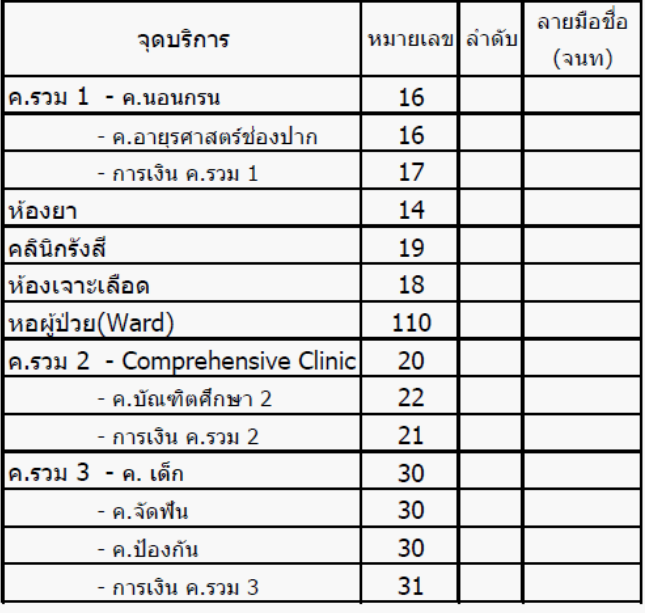